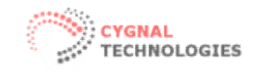

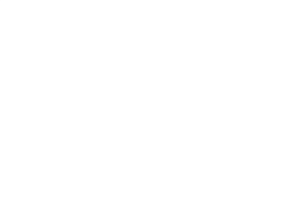

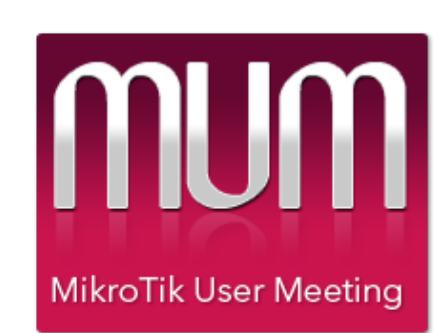

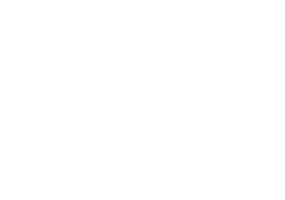

April 13 2016 Marco Polo Hotel Manila, Philippines

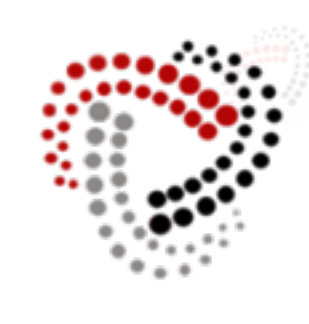

**STECHNOLOGIES** 

**CYGNALTECHNOLOGIES** 

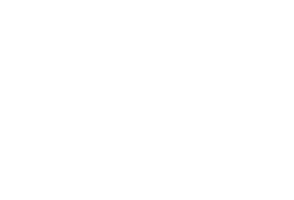

www.cygnaltech.net

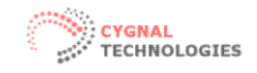

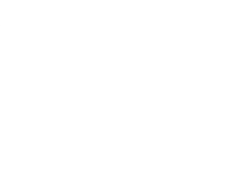

### Introduction

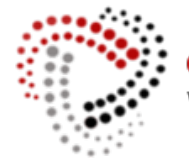

#### *IGNALTECHNOLOGIES* www.cygnaltech.net

- Dan Santillan (owner of Cygnal Technologies)
- A Dial-up ISP in the Middle East (1997-2000) (Providing internet access to Military bases and personnel)
- A WISP operator from 2000 to 2013
- Mikrotik ROS user since late 1998 to present

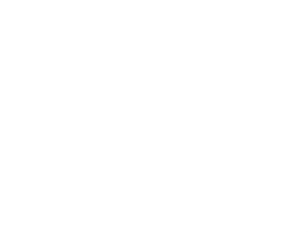

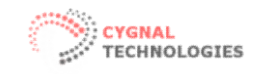

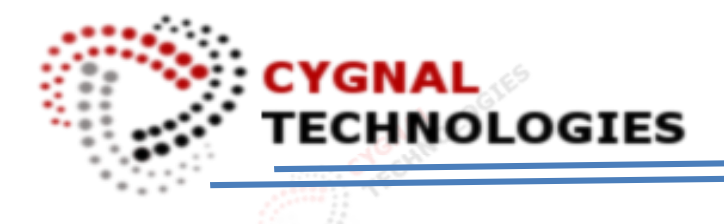

#### What we do…

#### IT Solutions provider for SME and Corporate

- System Integrator
- P-t-P and P-MtP Solution Provider
- Software Development and integration with Mikrotik products
- IP-VPN Infra Provider (Traditional and Wireless)
- VPN provider / Cloud hosting / Managed Services.
- Hotspot Solution

(Public Events , Schools, Hospitals, Resorts, Hotels, Manufacturing, Warehouse, etc..)

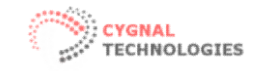

## IP Hotspot Masking

TECHNOLOGIES

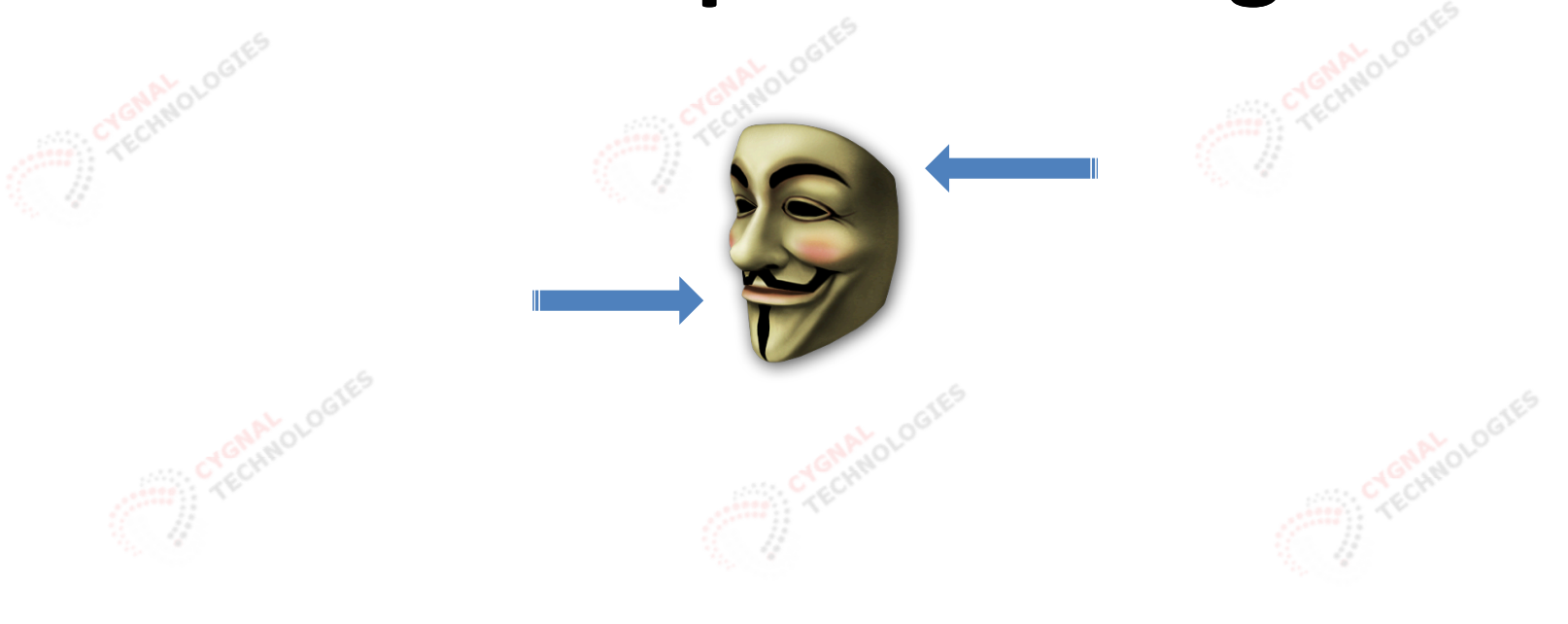

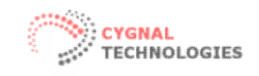

#### Why hotspot security topic?

There's an increase demand for Mikrotik AP's for hotspot purpose. Philippines is new to hotspot service and majority of hotspot operators do not fully understand the security of a public hotspot or the lack of it

#### Who can benefit from this topic?

- Malls and Store Chains who offer Limited Free Internet Access
- Hotel, Restaurants and Resorts
- Small Business Owners
- WISP's and ISP's
- Government and Private Companies
- Home users
- OR anyone who already deployed a Mikrotik hotspot but lacking of security

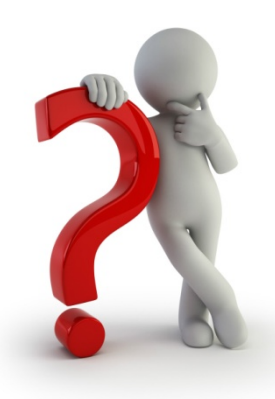

#### Is Mikrotik Hotspot secure?

Can anyone penetrate the hotspot service and steal client's data or disrupt the hotspot service? If so… by what methods?

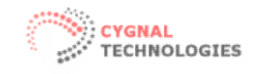

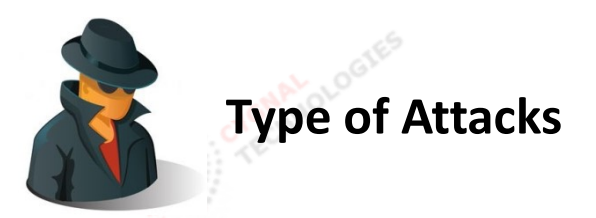

• Passive Attack

The intent to steal information over wired or wireless communication by means of "eavesdropping"

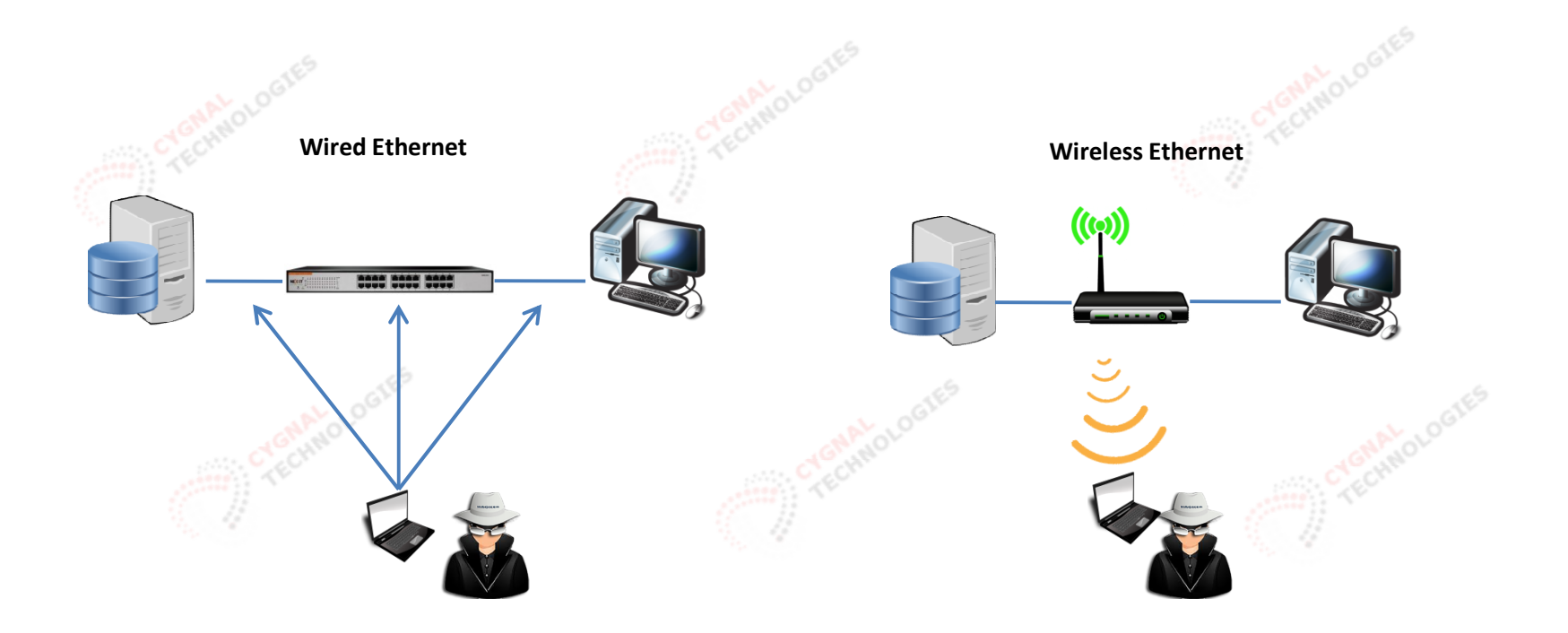

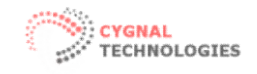

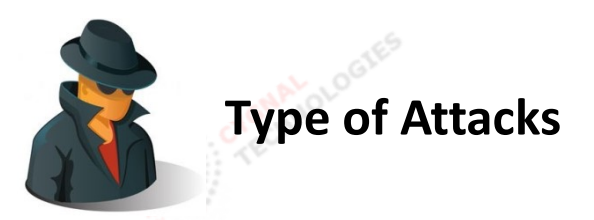

• Passive Attack

The intent to steal information over wired or wireless communication by means of "eavesdropping"

ARP Poisoning is one of the oldest method of redirecting packets.

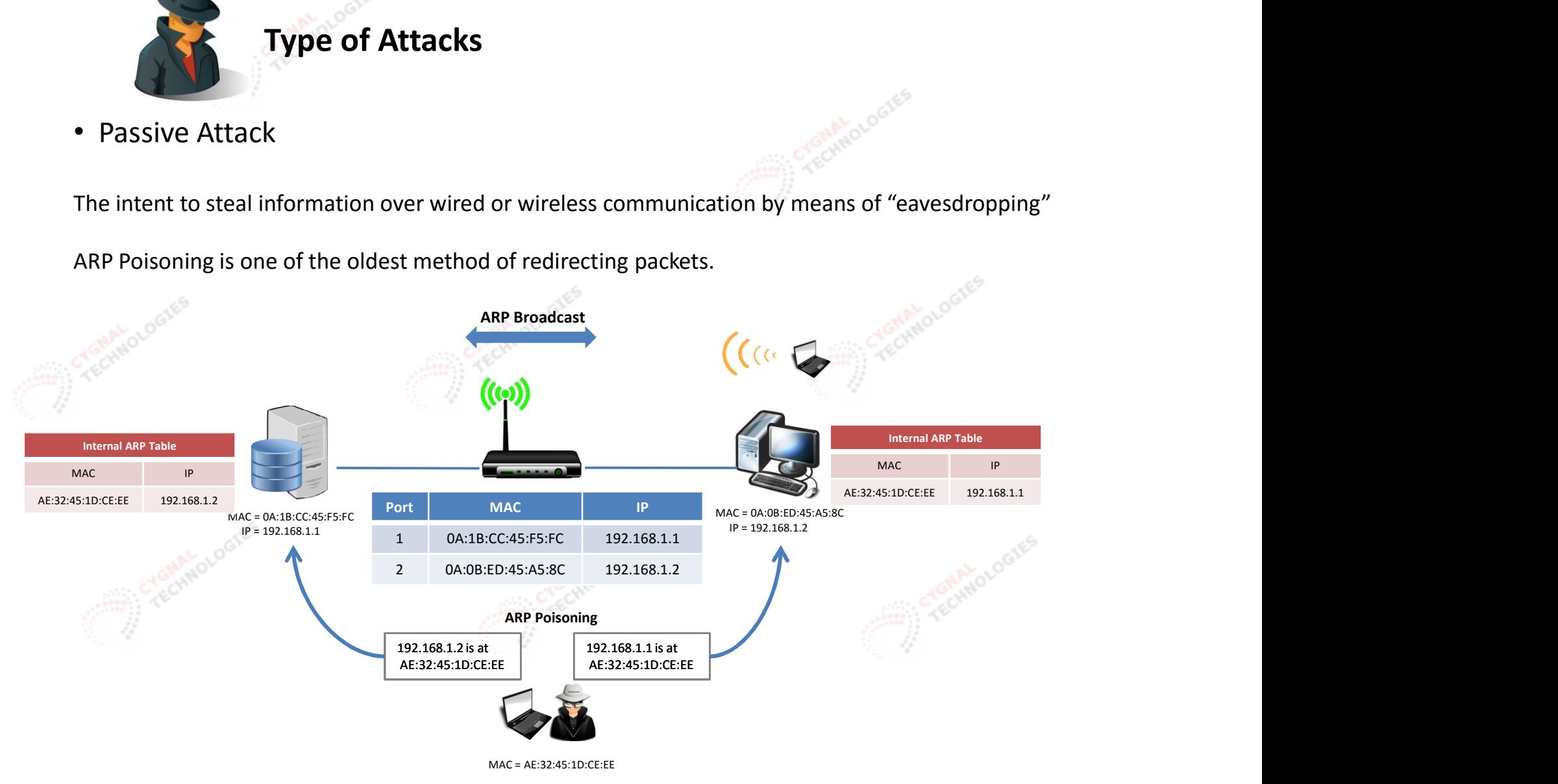

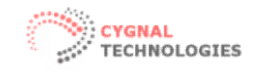

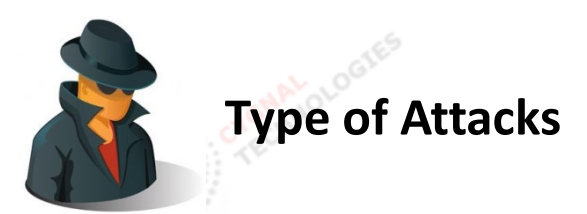

• Passive Attack on wireless network, sniffing on Mikrotik Usermanager admin account accessed from the hotspot interface.

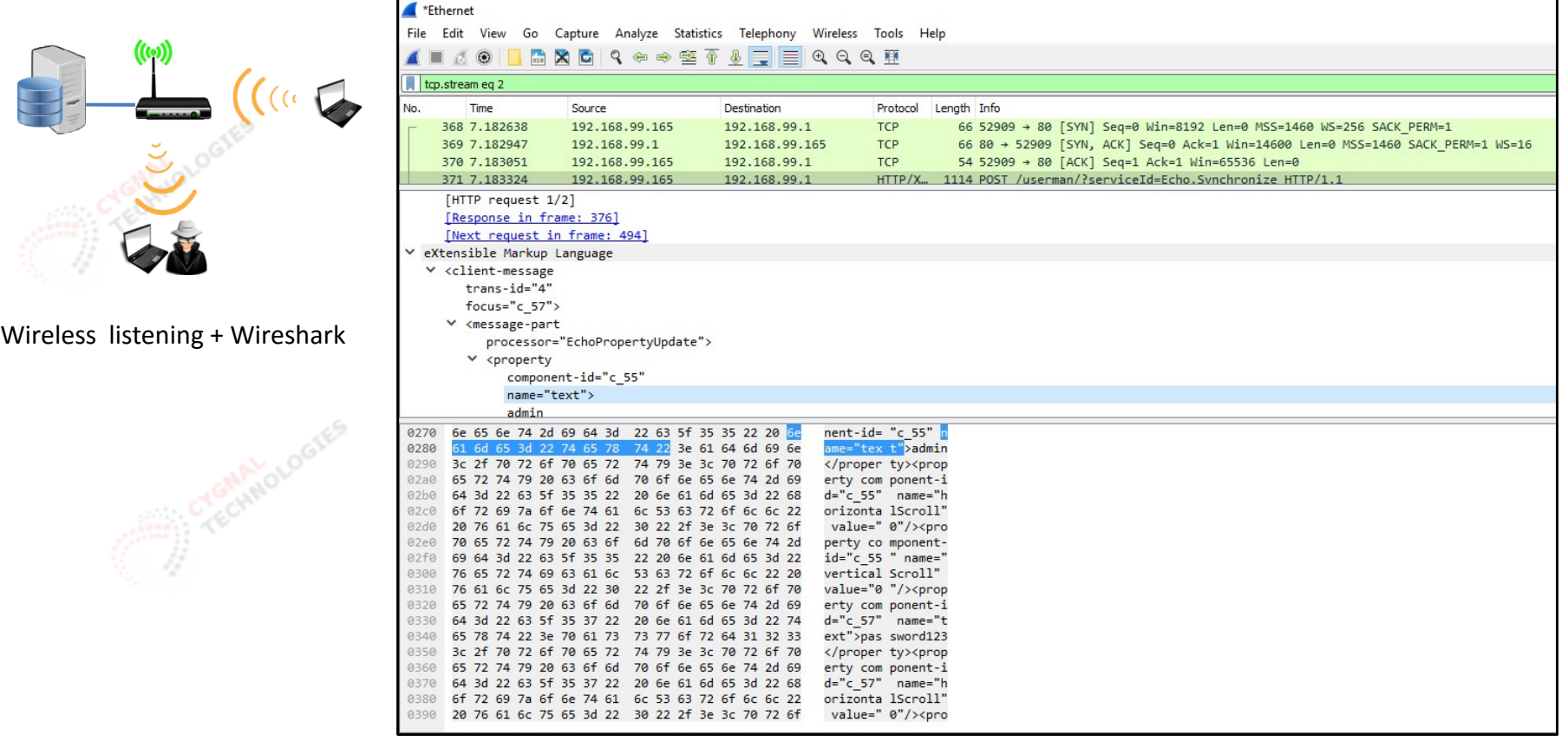

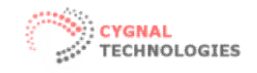

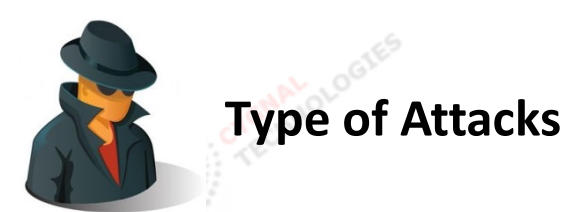

• Passive Attack on wireless network, sniffing on Mikrotik Usermanager admin account accessed from the hotspot interface.

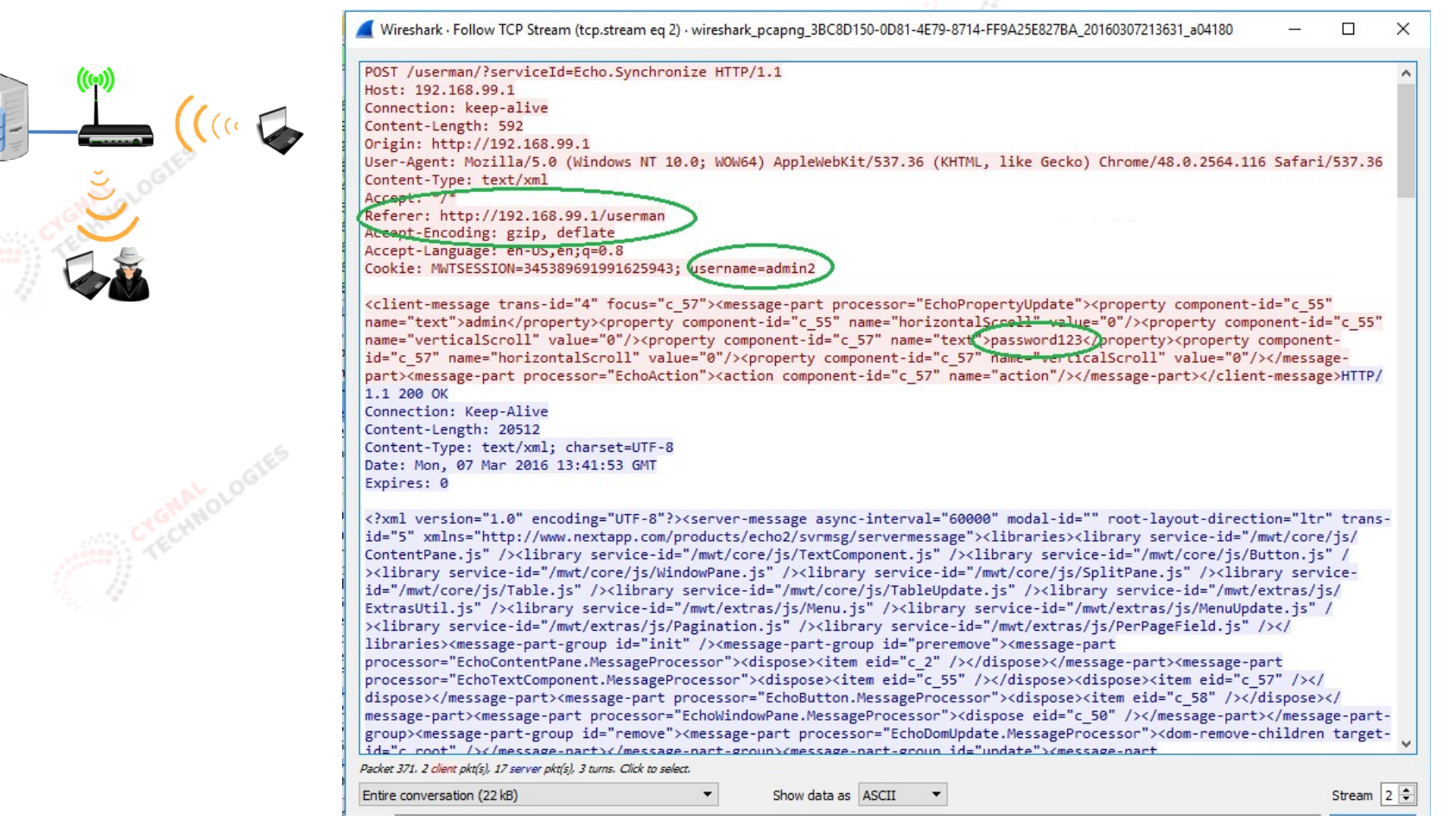

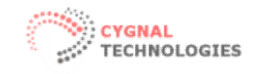

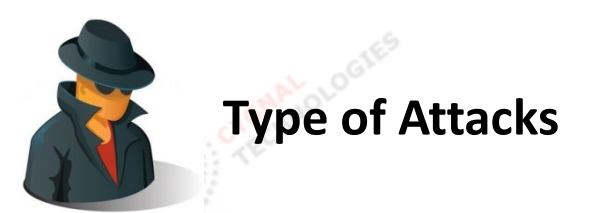

• Active Attack on an opened wireless network.

Similar to passive attack but with intention to disrupt the system, such as

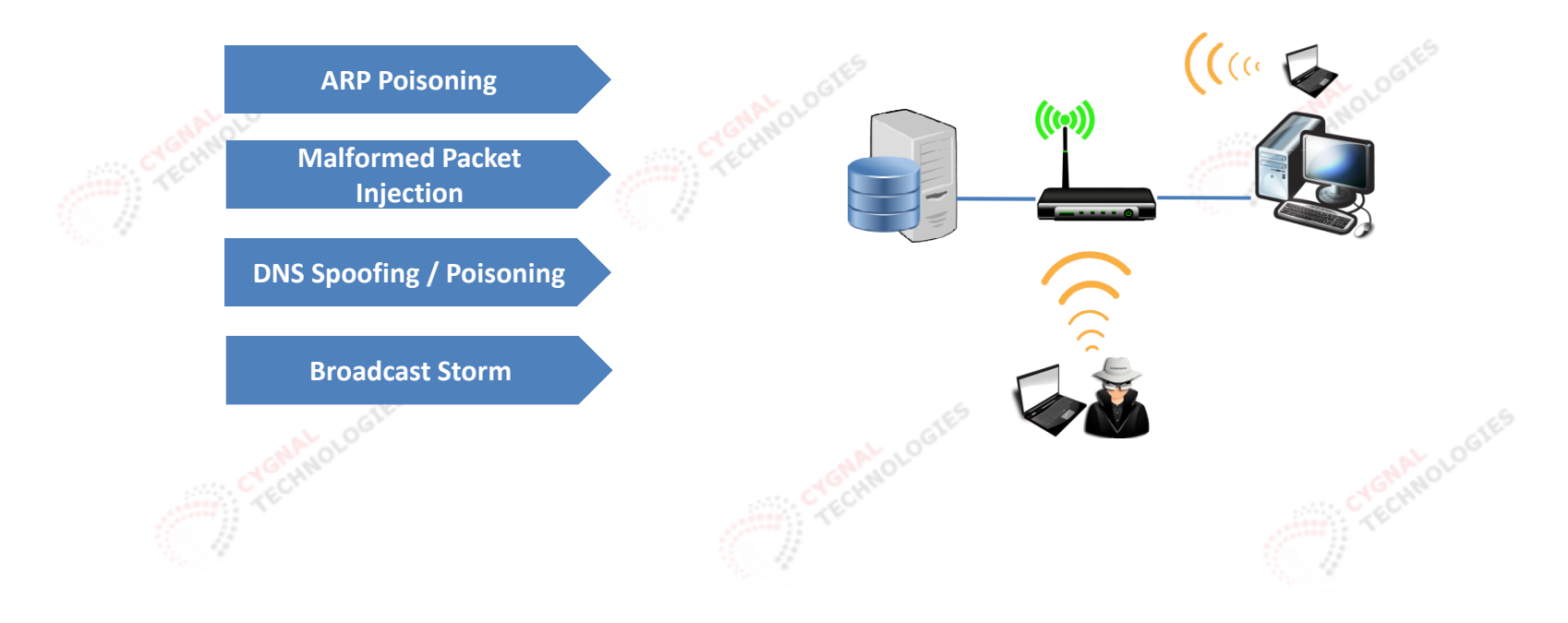

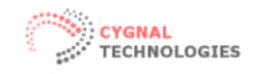

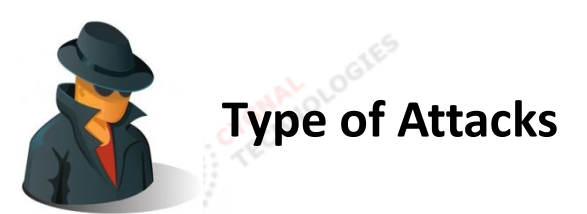

• Piggybacking (the most common form of attack used by freeloaders)

An attack with the intent to use the internet for free, not to steal data or disrupt the system.

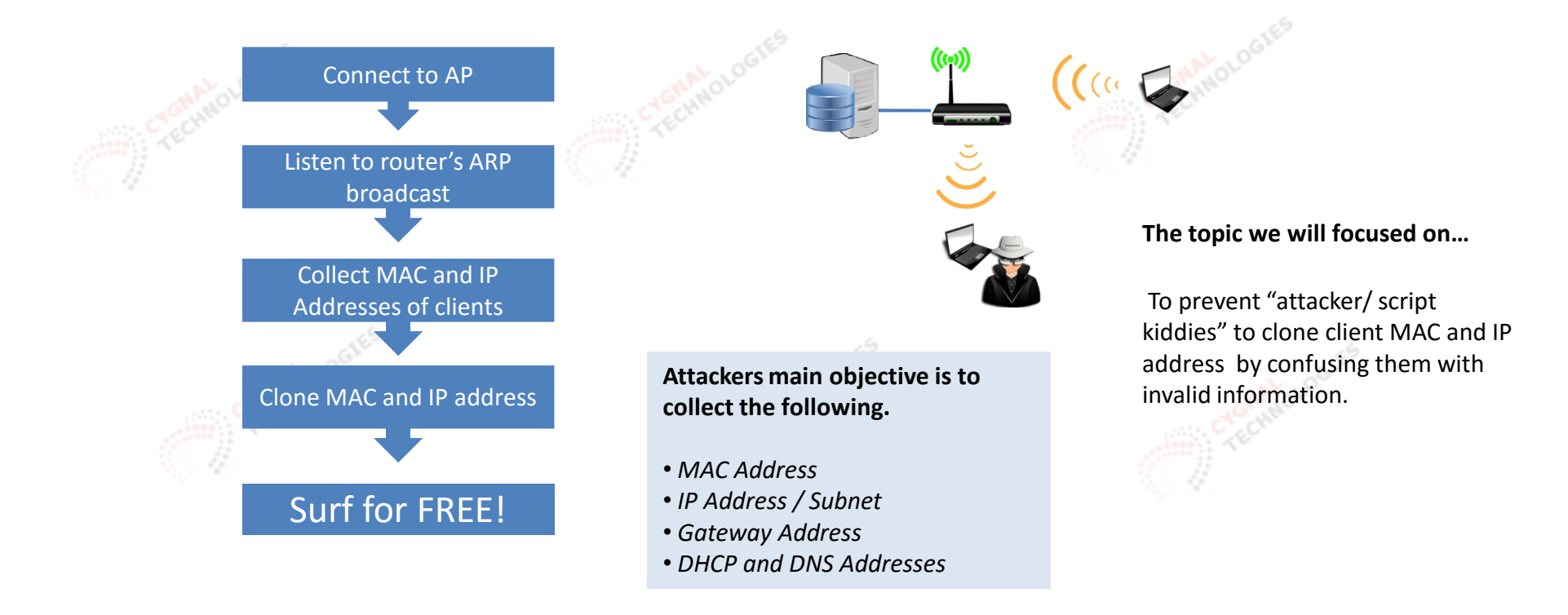

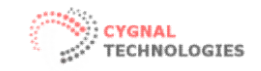

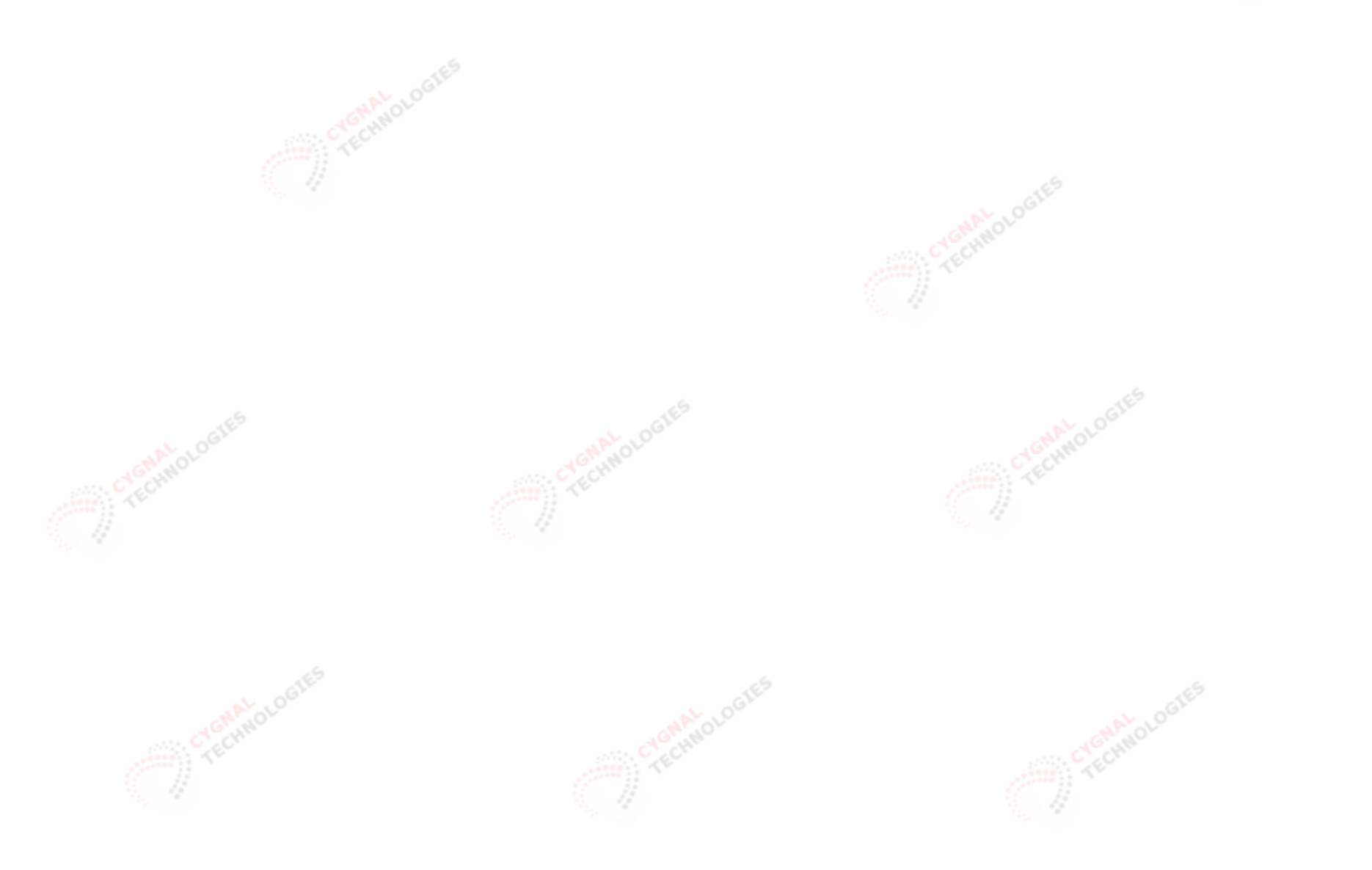

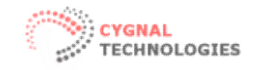

#### Piggyback on Mikrotik Hotspot (using Standard Wizard Setup)

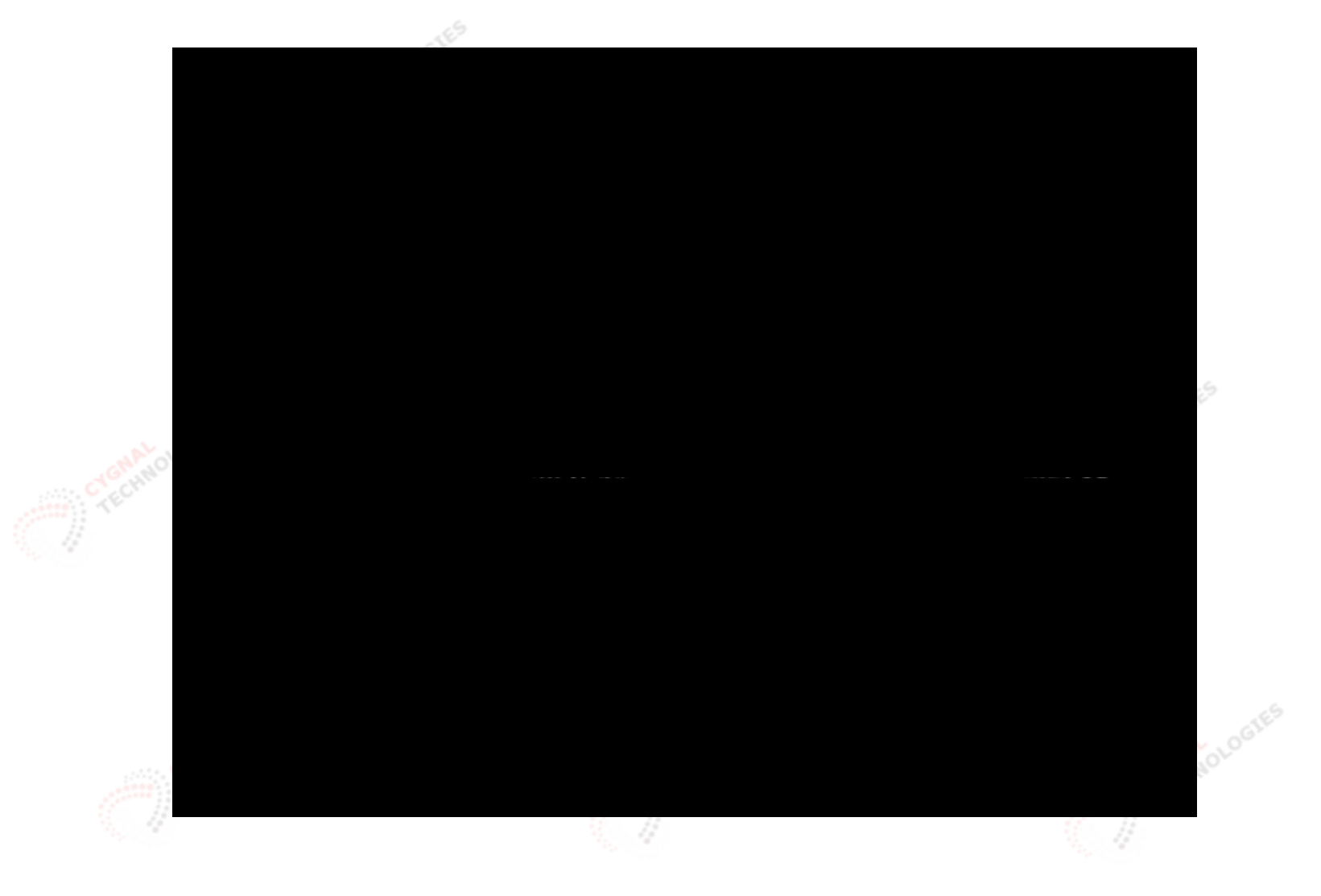

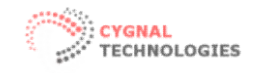

Isolate and contain the network from external access (i.e. secured server room) Hide cables or use a conduits. Use 802.1x port authentication

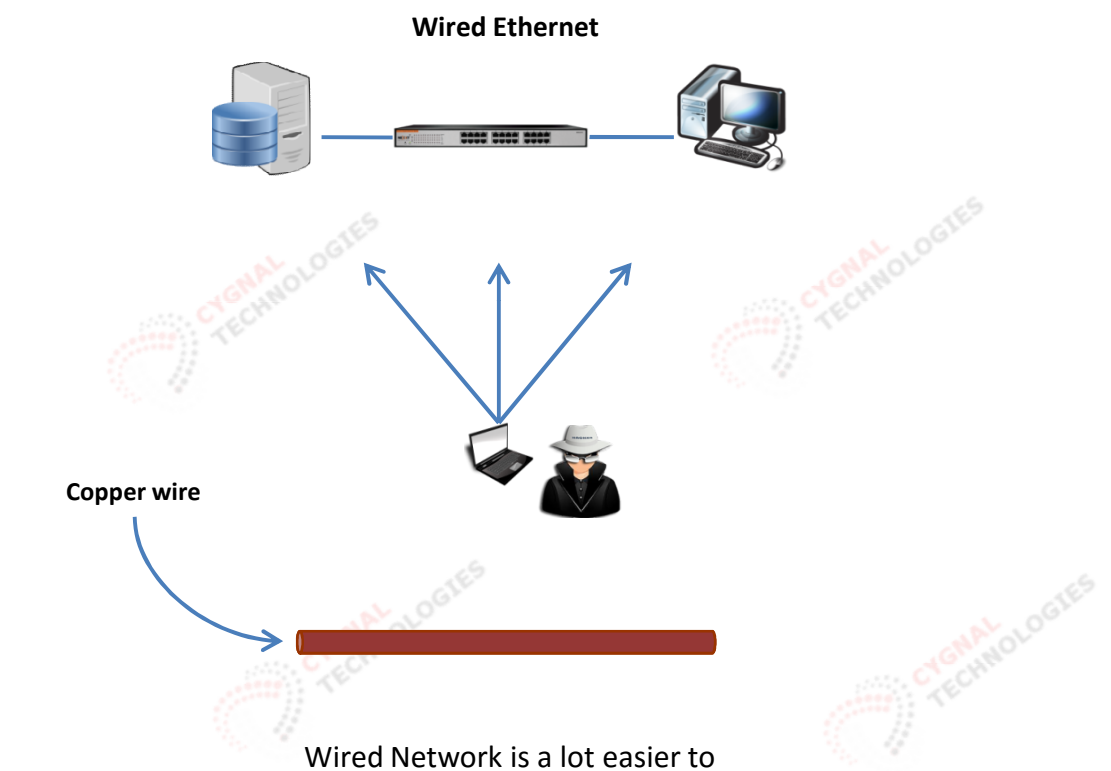

MALOLOGIES

**NAVOLOGIES** 

Cyclindrotogres

protect from A Direct Attack.

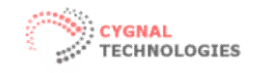

Isolate and contain the network from external access (i.e. secured server room) Hide cables or use a conduits. Use 802.1x port authentication

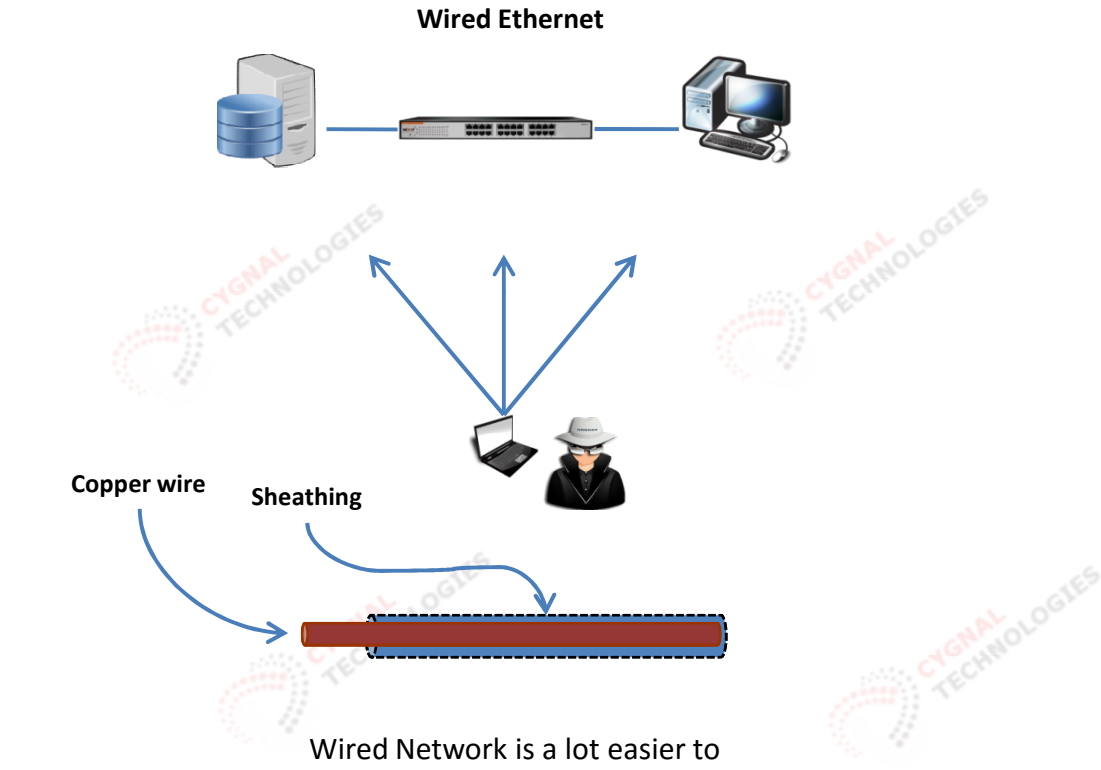

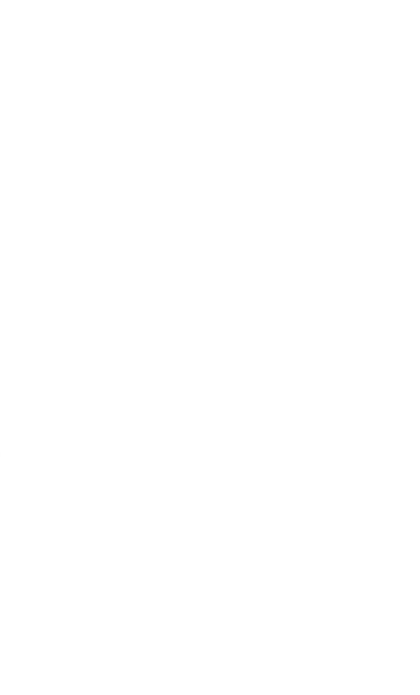

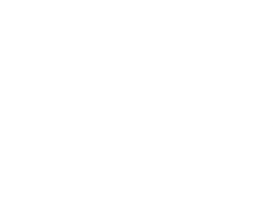

protect from A Direct Attack.

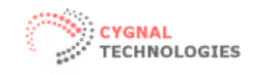

Isolate and contain the network from external access (i.e. secured server room) Hide cables or use a conduits. Use 802.1x port authentication

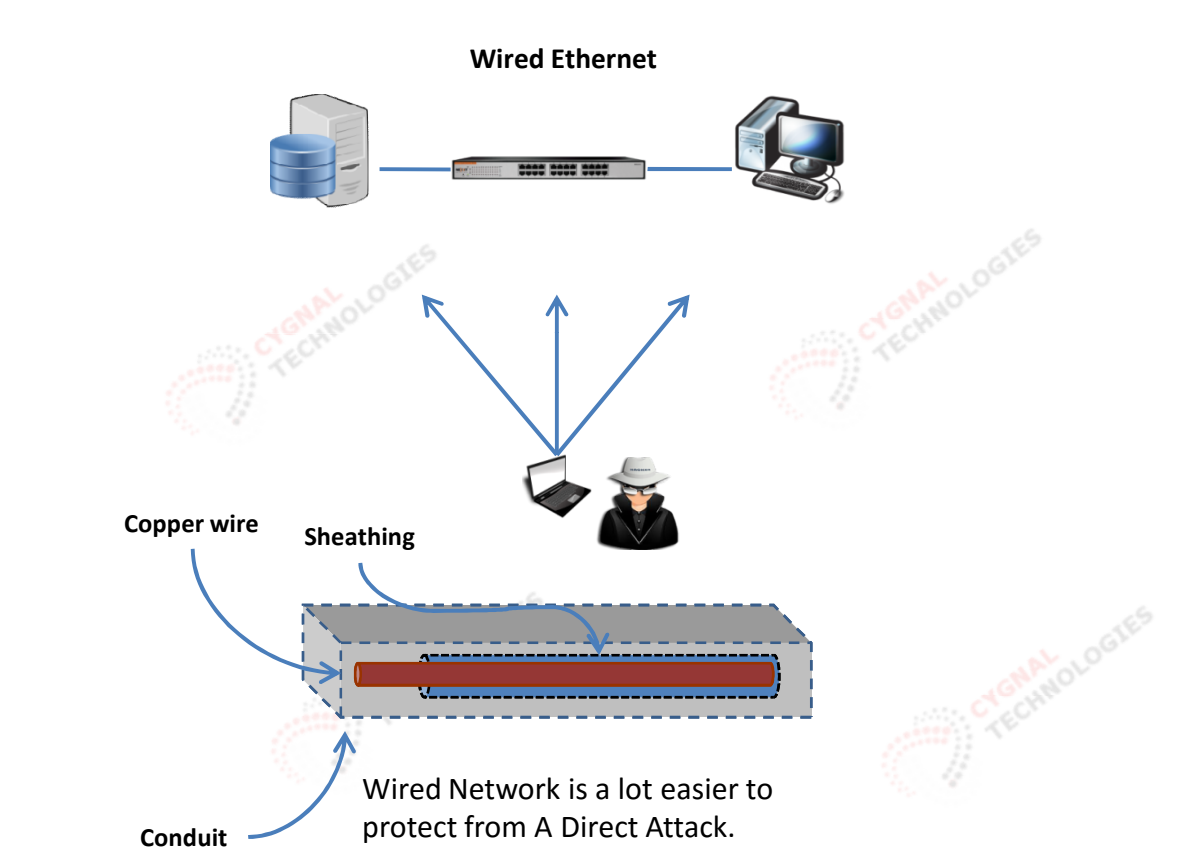

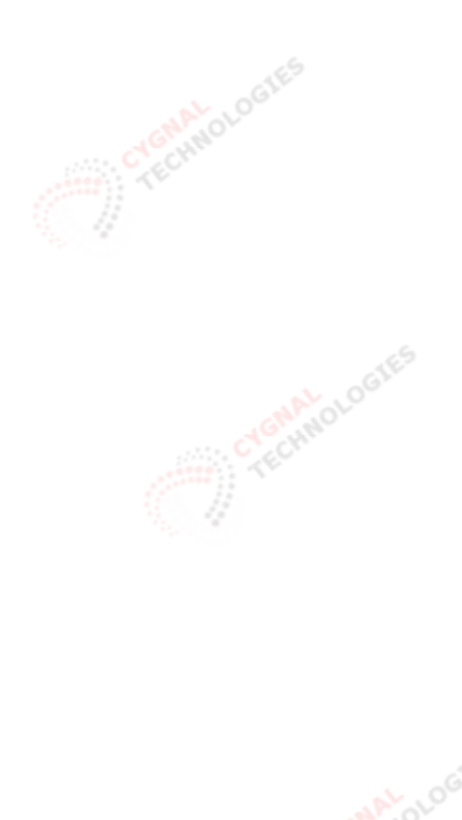

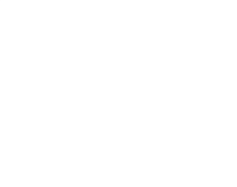

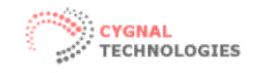

Isolate and contain the network from external access (i.e. secured server room) Hide cables or use a conduits. Use 802.1x port authentication

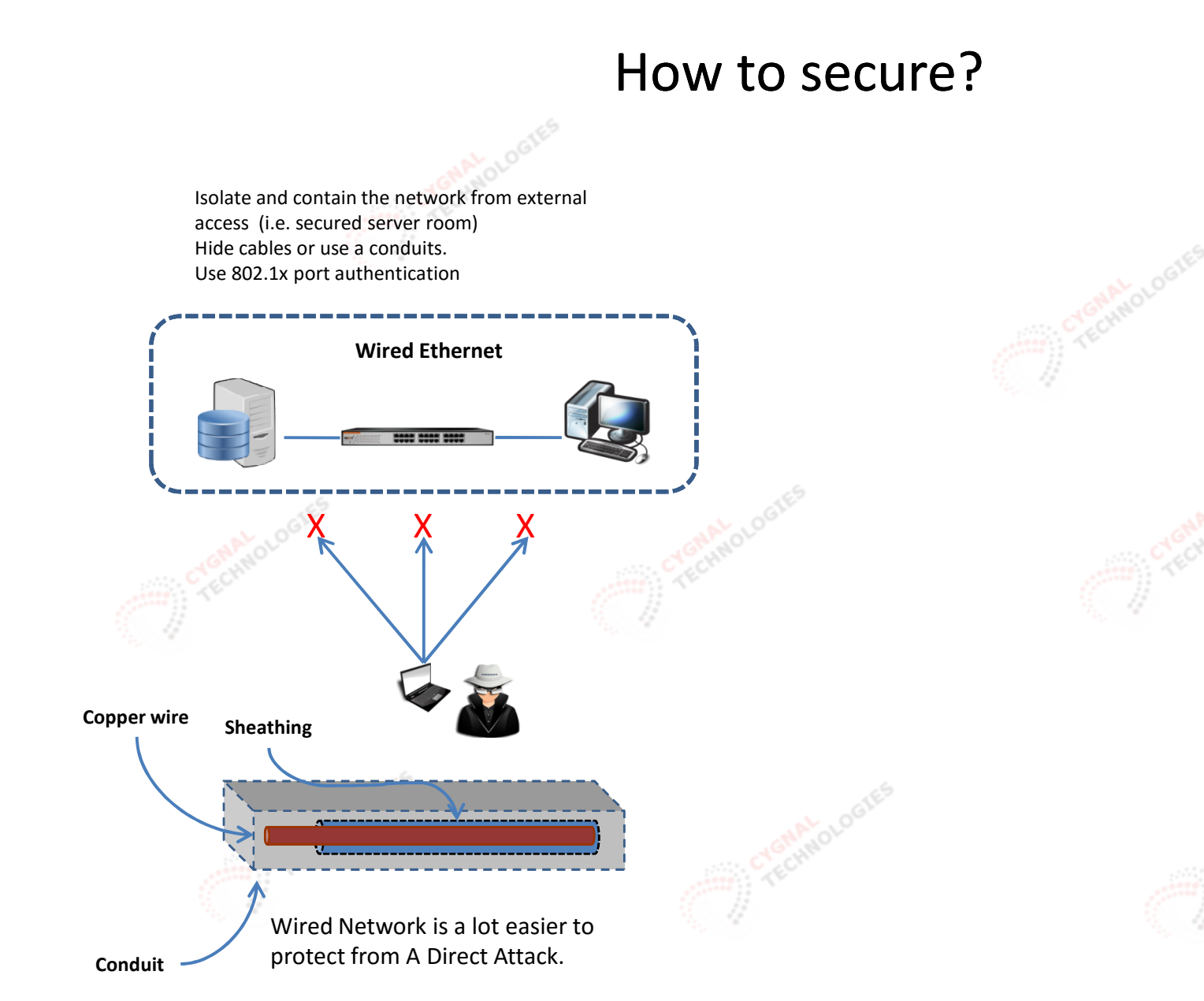

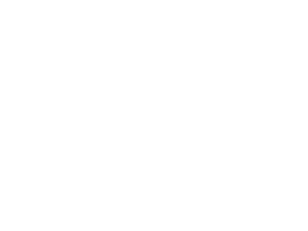

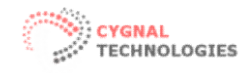

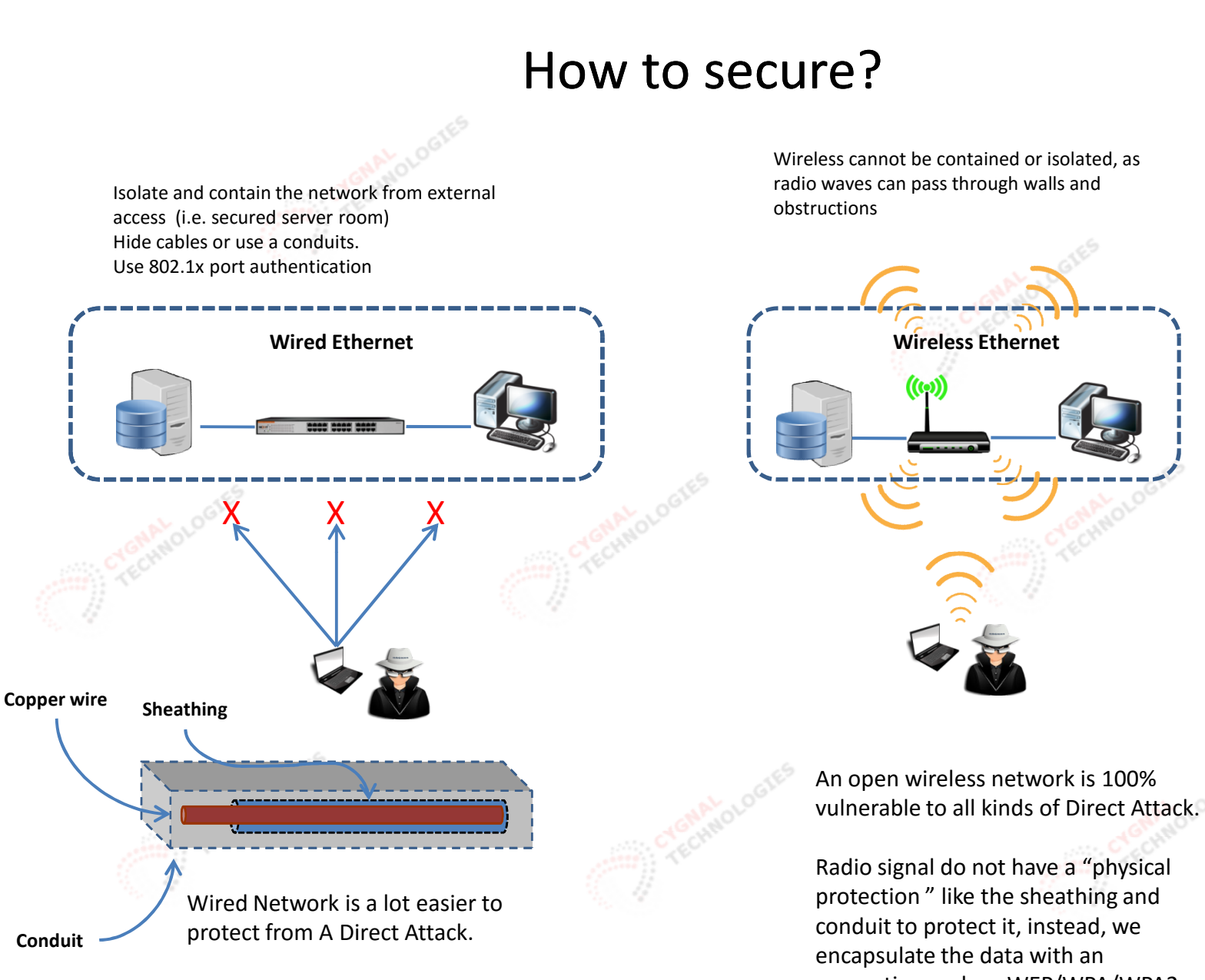

encryption such as WEP/WPA/WPA2 etc..

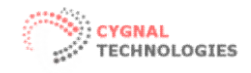

#### Things to remember!

#### Public hotspot is inherently not secured as it must be open for public use.

WPA/WPA2 and other encryptions cannot be used on Public Hotspot otherwise , the public cannot connect to it without the key.

#### Mikrotik hotspot "Security" is based on a simple Firewall Rules manipulation and some internal process.

Rejecting unauthenticated user's IP address with TCP-RESET, ICMP 3:0, 3:1, etc.

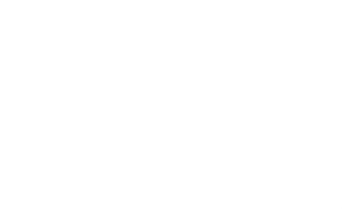

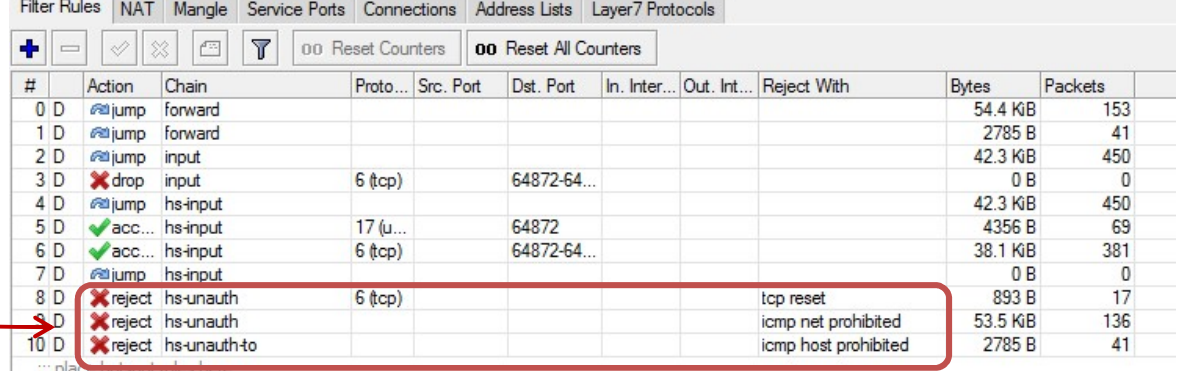

Can be circumvented by ignoring these flags

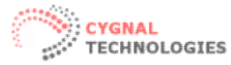

# implified explanation of Mikrotik Hots<br>  $((\begin{pmatrix} (1 & 0) \\ 0 & 0 \end{pmatrix})\end{pmatrix})$ <br>  $10.5.50.1/24$ <br>  $10.5.50.2 \cdot 10.5.50.254$ Simplified explanation of Mikrotik Hotspot Security 10.5.50.1/24 IP-Pool: CYGNALOLOGIES TECHNOLOGIES TECHNOLOGIES CECHNOLOGIES

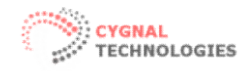

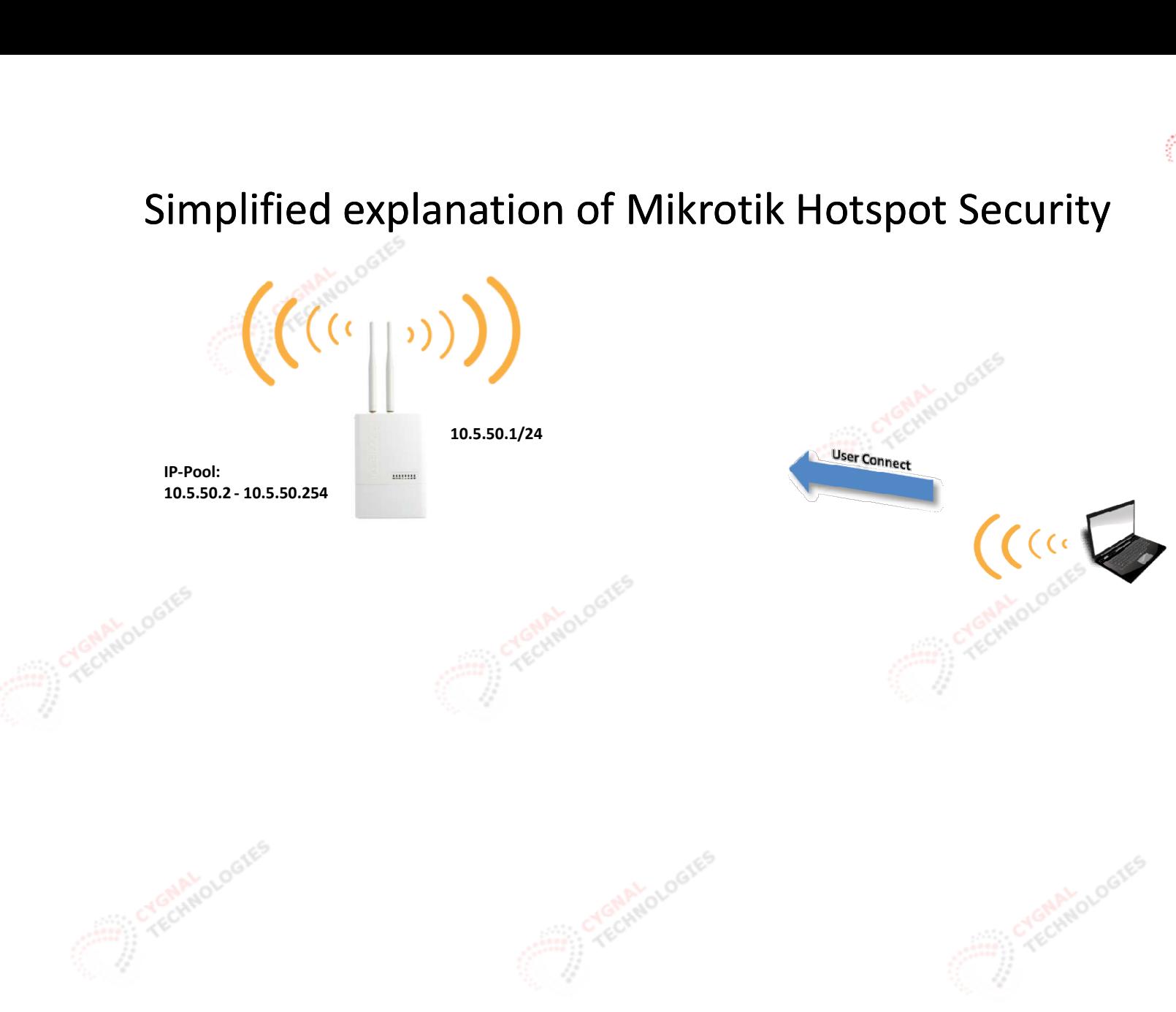

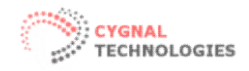

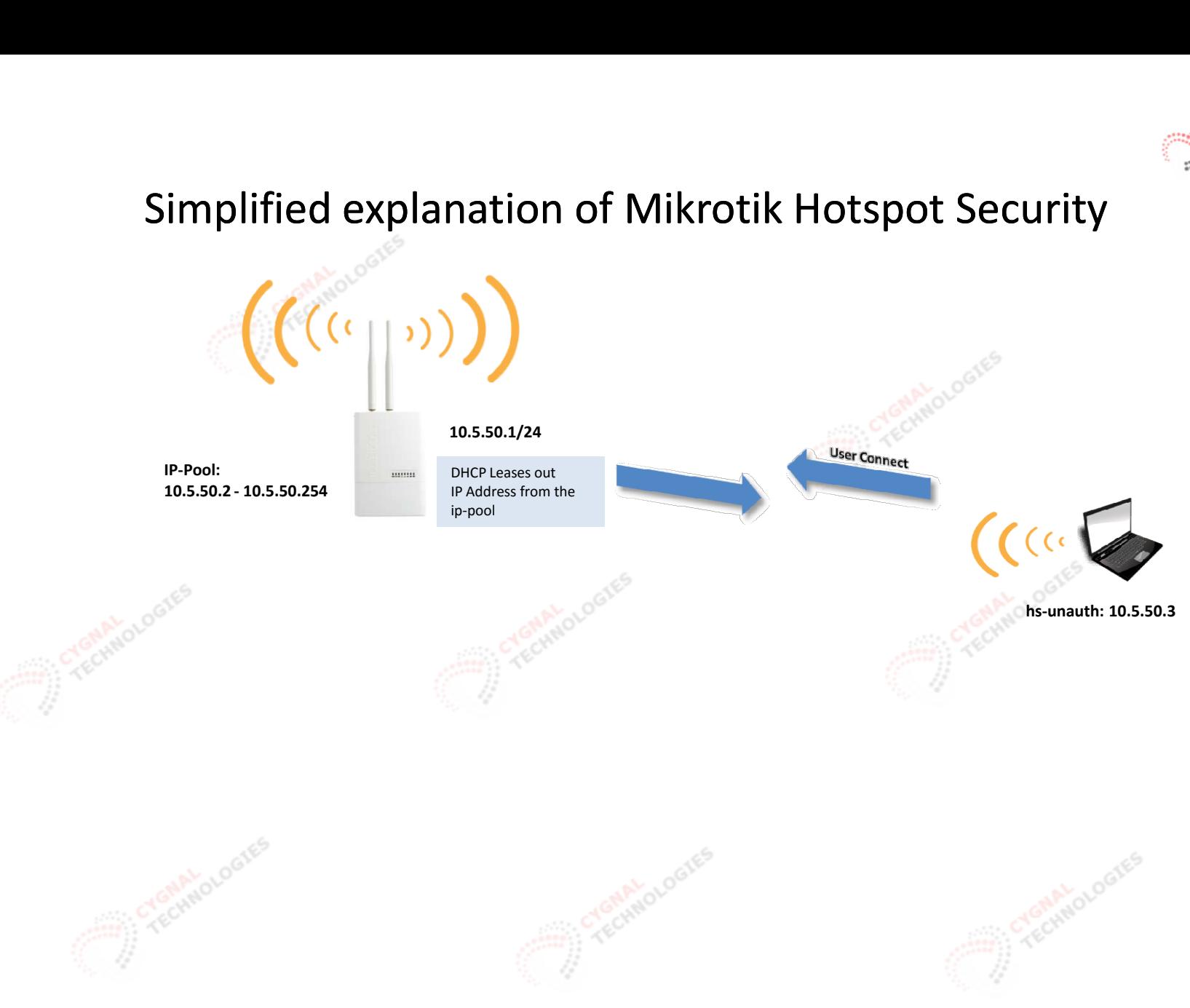

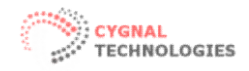

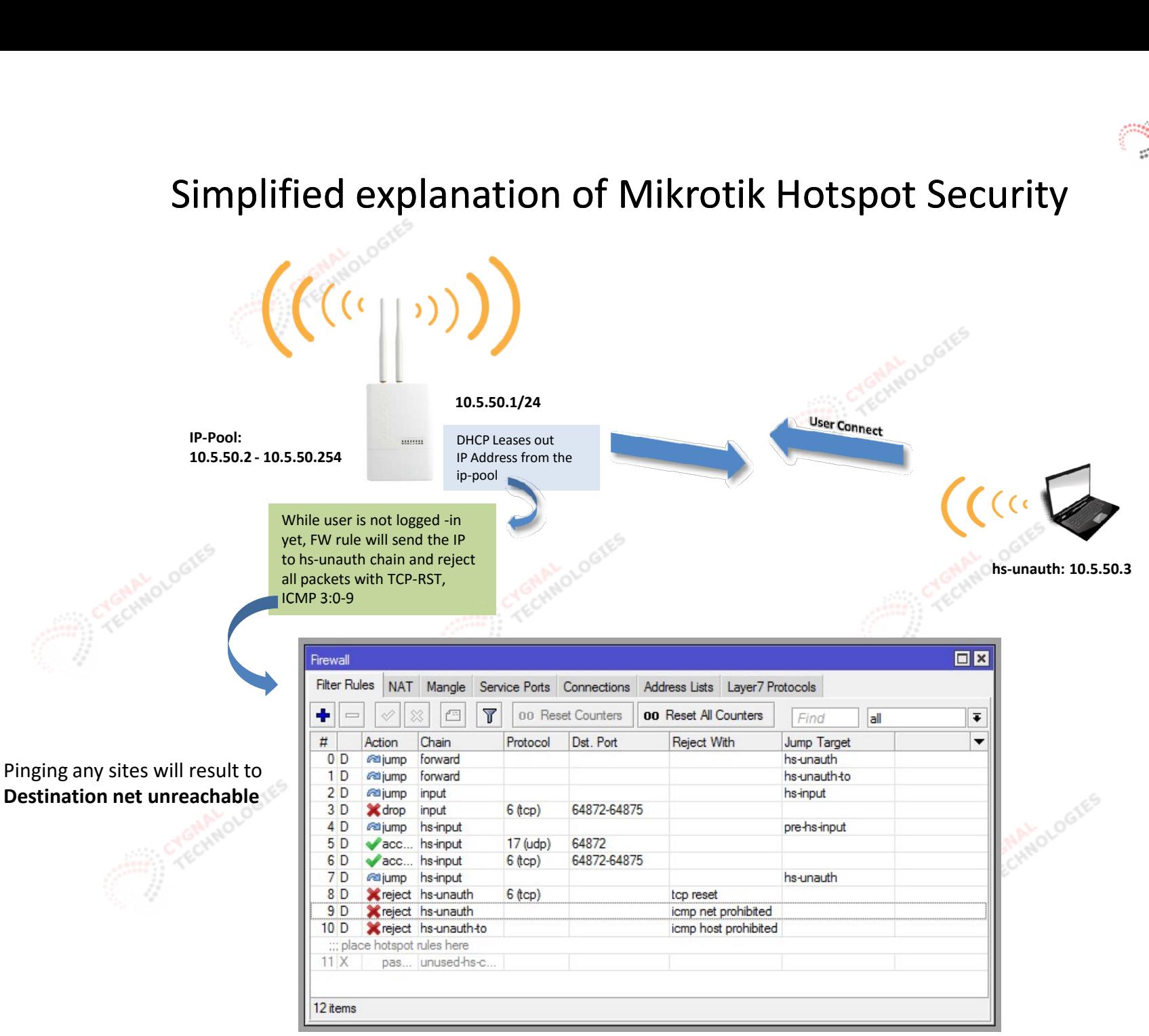

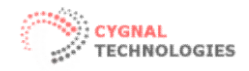

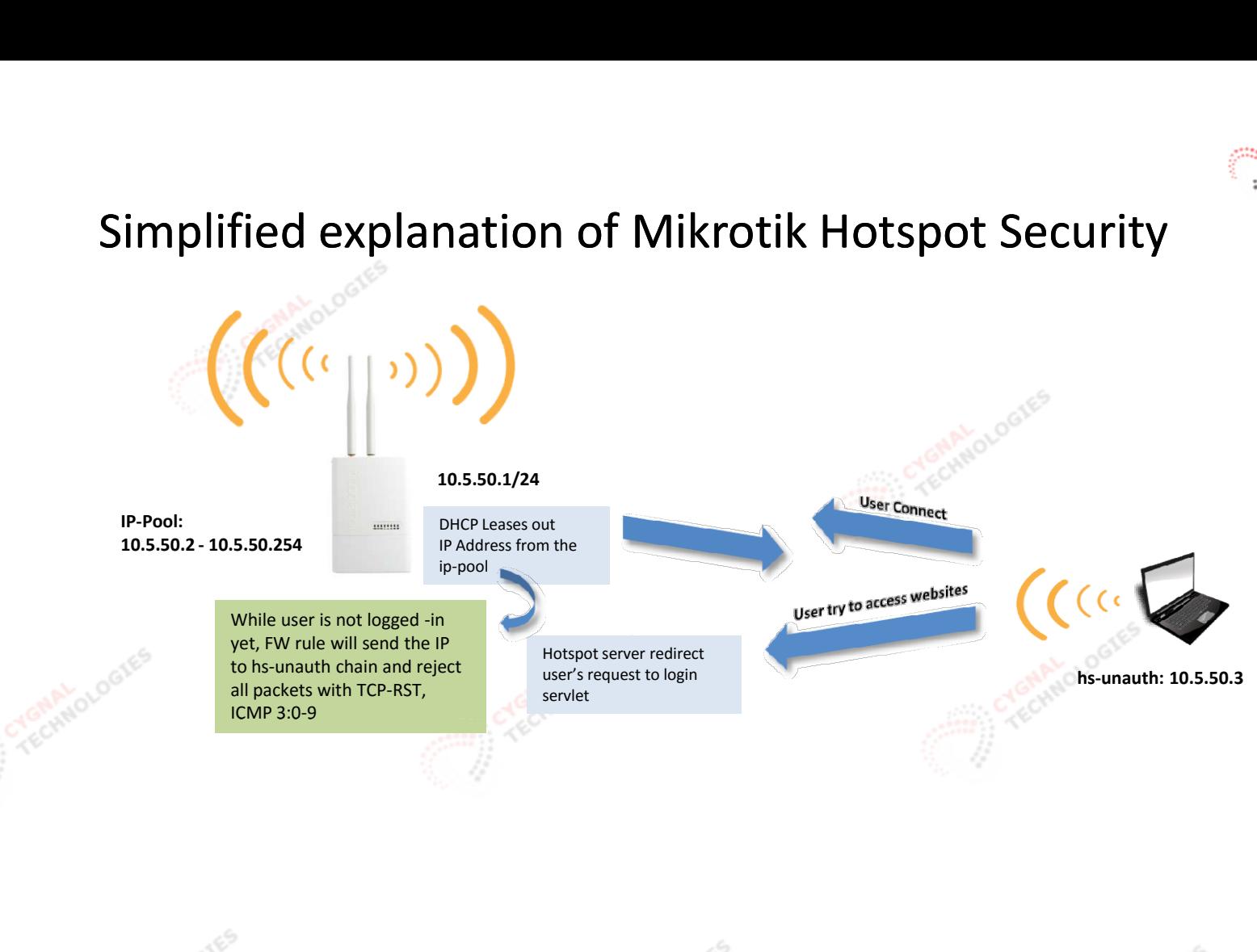

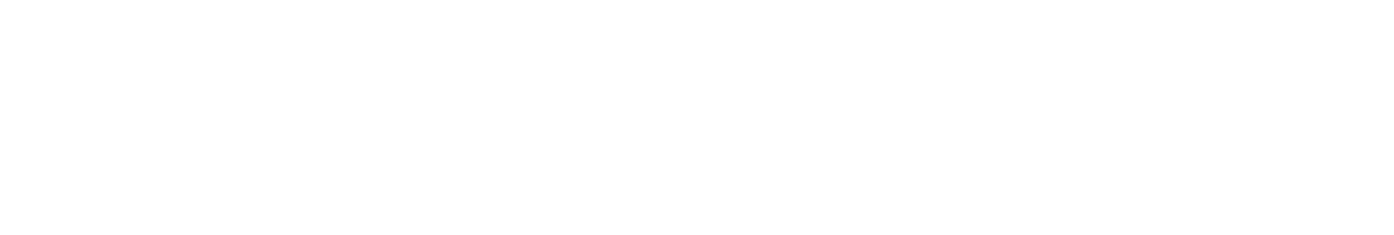

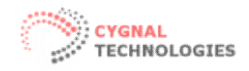

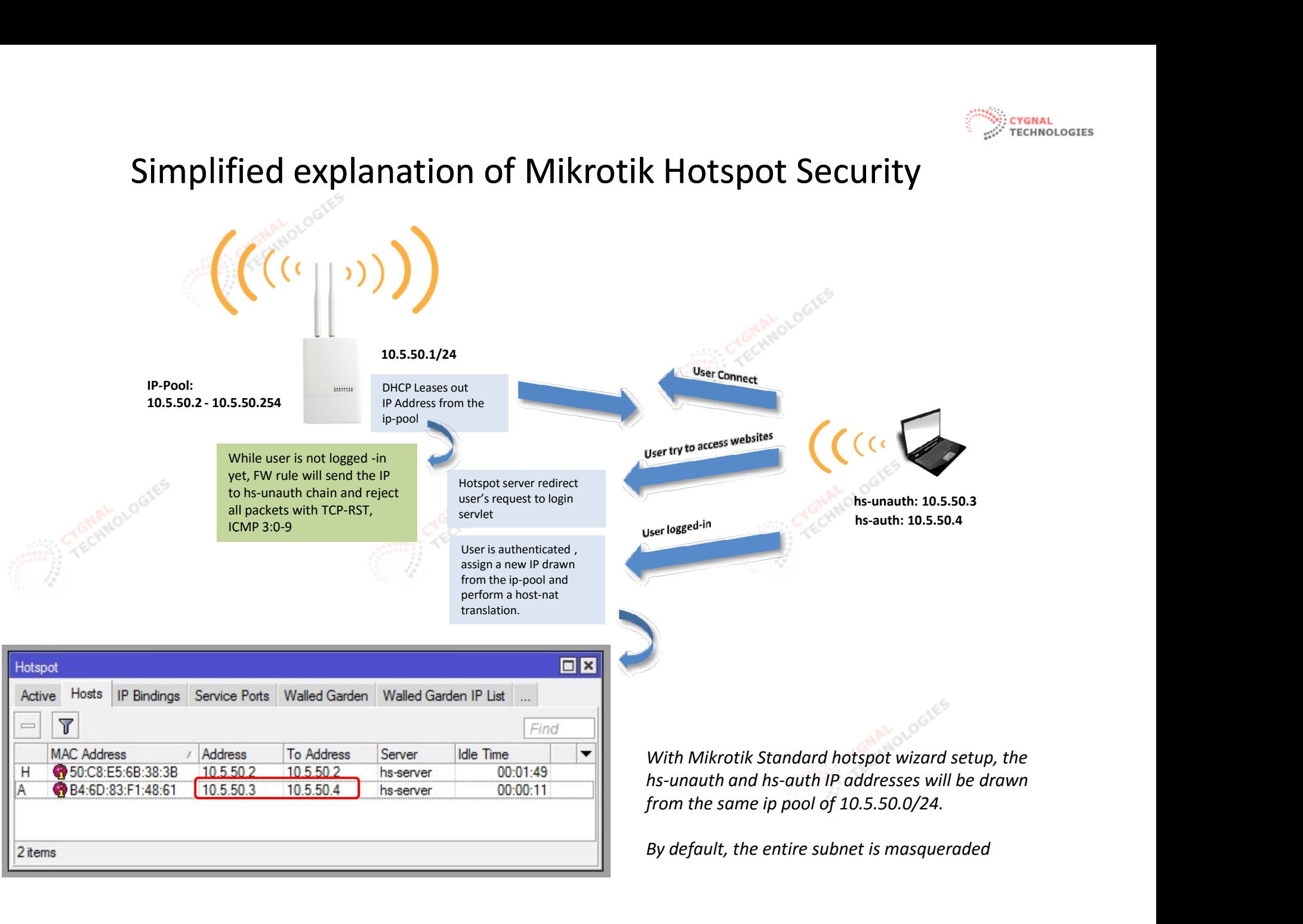

![](_page_26_Picture_0.jpeg)

#### Why with the concern?

• Philippine is fairly new to Hotspot service, especially using Mikrotik products, most new comers to Mikrotik hotspot are unaware of its security issues.

- Many Hotspot Operators are not Technical knowledgeable in networking
- Even I.T professionals who are new to Mikrotik Hotspot are not aware of its vulnerabilities

• Any opened wireless network is vulnerable to all kinds of attacks and it can compromise end user's sensitive information and it can also lead to legal problems between the users and hotspot operators.

• Anyone can freely use and abuse your Hotspot without you knowing it. (especially at night when you are not monitoring)  $\odot$ 

![](_page_27_Picture_0.jpeg)

#### What the "IP masking" can and can't do

- Cannot protect you from all known Passive and Active Attacks
- Cannot stop attackers from MAC cloning and Piggybacking

![](_page_27_Picture_4.jpeg)

![](_page_28_Picture_0.jpeg)

#### What the "IP masking" can and can't do

- Cannot protect you from all known Passive and Active Attacks
- Cannot stop attackers from MAC cloning and Piggybacking
- Can make harder for attackers to figure-out your network layout, therefore; piggy backing is "twice as harder" to perform.
- Can give you extra layer of defense aside from the built-in "security"
- Can make network professionals scratched their heads when they see how you assign IP addresses to your clients.  $\odot$

![](_page_29_Picture_0.jpeg)

#### What the "IP masking" can and can't do

- Cannot protect you from all known Passive and Active Attacks
- Cannot stop attackers from MAC cloning and Piggybacking
- Can make harder for attackers to figure-out your network layout therefore, piggy backing is "twice as harder" to perform.
- Can give you extra layer of defense aside from the built-in "security"
- Can make network professionals scratched their heads when they see
- how you assign IP addresses to your clients.  $\odot$

![](_page_29_Figure_8.jpeg)

![](_page_30_Picture_0.jpeg)

My solution is based on "Misdirection", this solution is NOT 100% fool-proof but sufficient enough to keep "wannabee hackers", "script kiddies", and someone who has little knowledge of networking at bay, this could also make I.T professionals to scratch their heads when they see the IP addresses.

GNALOLOGIES

Crecitivo Logies

An opened Wireless AP cannot be protected at all, a series of Firewall rules and Redirections is the \*only\* way to "prevent" unauthorized users from using the hotspot service which can be easily circumvented.

I called this solution as "IP hotspot Masking", The idea is, we hide information as much as we could by providing the end users with false and invalid IP addresses and gateway address, hence; the "masking", thus; it will create confusion and misdirection.

![](_page_31_Picture_0.jpeg)

My solution is based on "Misdirection", this solution is **NOT 100%** fool-proof but sufficient enough to keep "wannabee hackers", "script kiddies", and someone who has little knowledge of networking at bay, this could also make I.T professionals to scratch their heads when they see the IP addresses.

GNAVOLOGIES

An opened Wireless AP cannot be protected at all, a series of Firewall rules and Redirections is the \*only\* way to "prevent" unauthorized users from using the hotspot service which can be easily circumvented.

I called this solution as "IP hotspot Masking", The idea is, we hide information as much as we could by providing the end users with false and invalid IP addresses and gateway address, hence; the "masking", thus; it will create confusion and misdirection.

![](_page_31_Figure_5.jpeg)

Is this a correct format?

IP Address: 10.5.50.253 Subnet Mask: 255.255.255.255 Gateway: 1.255.255.255

![](_page_31_Picture_8.jpeg)

![](_page_32_Picture_0.jpeg)

My solution is based on "Misdirection", this solution is NOT 100% fool-proof but sufficient enough to keep "wannabee hackers", "script kiddies", and someone who has little knowledge of networking at bay, this could also make I.T professionals to scratch their heads when they see the IP addresses.

![](_page_32_Picture_25.jpeg)

![](_page_32_Picture_26.jpeg)

![](_page_33_Picture_0.jpeg)

My solution is based on "Misdirection", this solution is NOT 100% fool-proof but sufficient enough to keep "wannabee hackers", "script kiddies", and someone who has little knowledge of networking at bay, this could also make I.T professionals to scratch their heads when they see the IP addresses.

![](_page_33_Picture_51.jpeg)

![](_page_34_Picture_0.jpeg)

My solution is based on "Misdirection", this solution is NOT 100% fool-proof but sufficient enough to keep "wannabee hackers", "script kiddies", and someone who has little knowledge of networking at bay, this could also make I.T professionals to scratch their heads.

![](_page_34_Figure_3.jpeg)

![](_page_35_Picture_0.jpeg)

My solution is based on "Misdirection", this solution is **NOT 100%** fool-proof but sufficient enough to keep "wannabee hackers", "script kiddies", and someone who has little knowledge of networking at bay, this could also make I.T professionals to scratch their heads.

![](_page_35_Figure_3.jpeg)

![](_page_36_Picture_0.jpeg)

![](_page_36_Figure_1.jpeg)

![](_page_37_Picture_0.jpeg)

![](_page_37_Figure_1.jpeg)

![](_page_38_Picture_0.jpeg)

#### Leave no trace!

![](_page_38_Picture_2.jpeg)

![](_page_39_Picture_0.jpeg)

![](_page_39_Figure_1.jpeg)

![](_page_40_Picture_0.jpeg)

#### More hiding

![](_page_40_Picture_2.jpeg)

![](_page_41_Picture_0.jpeg)

TECHNOLOGIES

![](_page_41_Figure_1.jpeg)

![](_page_41_Picture_2.jpeg)

![](_page_41_Figure_3.jpeg)

![](_page_42_Picture_0.jpeg)

![](_page_42_Figure_2.jpeg)

![](_page_43_Picture_0.jpeg)

![](_page_43_Picture_2.jpeg)

![](_page_44_Picture_0.jpeg)

![](_page_44_Figure_2.jpeg)

![](_page_45_Picture_0.jpeg)

![](_page_45_Figure_2.jpeg)

TECHNOLOGIES

![](_page_45_Picture_4.jpeg)

![](_page_45_Picture_5.jpeg)

![](_page_46_Picture_0.jpeg)

![](_page_46_Figure_2.jpeg)

![](_page_47_Picture_0.jpeg)

![](_page_47_Figure_2.jpeg)

![](_page_48_Picture_0.jpeg)

#### Configuration (DHCP and DNS Settings)

![](_page_48_Figure_2.jpeg)

![](_page_48_Figure_3.jpeg)

Select the hs-unauthenticated IP Pool the hs-unauthenticated pool will be handed out to all hotspot clients.

![](_page_48_Picture_5.jpeg)

![](_page_48_Picture_6.jpeg)

![](_page_48_Picture_7.jpeg)

![](_page_48_Picture_8.jpeg)

![](_page_48_Picture_9.jpeg)

![](_page_48_Picture_10.jpeg)

![](_page_49_Picture_0.jpeg)

#### Configuration (DHCP and DNS Settings)

![](_page_49_Figure_2.jpeg)

![](_page_50_Picture_0.jpeg)

#### Configuration (DHCP and DNS Settings)

![](_page_50_Figure_2.jpeg)

![](_page_51_Picture_0.jpeg)

## Configuration (Hotspot Server Settings)

![](_page_51_Picture_40.jpeg)

![](_page_52_Picture_0.jpeg)

回区

OK

Cancel

Apply

Copy

Remove

#### Configuration (Hotspot Server Settings)

![](_page_52_Figure_2.jpeg)

![](_page_53_Picture_0.jpeg)

#### Configuration (Hotspot Server Settings)

![](_page_53_Picture_21.jpeg)

![](_page_54_Picture_0.jpeg)

![](_page_54_Figure_2.jpeg)

![](_page_55_Picture_0.jpeg)

#### Further Security Measures

![](_page_55_Picture_100.jpeg)

![](_page_56_Picture_0.jpeg)

#### Additional Hotspot Security

![](_page_56_Picture_100.jpeg)

![](_page_57_Picture_0.jpeg)

![](_page_57_Picture_1.jpeg)